**Lois de surveillance et protection des données personnelles : Ou une analyse de l'arrêt**

**Schrems II** (Document en Français)

## **x)** document(s)

document(s) :

s://docassas.u-paris2.fr/nuxeo/site/esupversions/5befab1b-68bd-4909-bd8c-94eb6f274d0d

## **Informations générales**

**RMET MAHAUT Iémoire : MAISNIER-BOCHE LORRAINE** iversité Panthéon-Assas - Master Droit du numérique **Date de création :** 30-05-2022

**Description :** Ce mémoire a comme sujet la corrélation entre le RGPD lu à la lumière de l'arrêt Schrems II et les différentes lois de surveillance et ent des pays européens ou tiers. L'arrêt Schrems II a été très commenté durant l'été 2020 et les mois qui ont suivi car il paraissait iant dans la protection européenne des données personnelles. Les termes de la décision sont en effet intéressants et donnent un eau sur les notions maintenant connues du RGPD, afin de renforcer le droit fondamental de la protection des données. Cet éclairage ient sur l'apport d'un critère de cohérence et de continuité à la matière que la décision Schrems II a mis en lumière. Ce critère qui fa iane de la décision donne matière à commentaire positif sur la place de la protection des données personnelles, de la confidentialité ée en Europe. Cependant, dès lors que cette réglementation est placée dans la pratique des législations européennes tenant au et à la sécurité intérieure et des accords commerciaux avec les pays tiers, il est nécessaire de nuancer cette apparente forteresse Le conflit entre la protection des données personnelles, la vie privée, et l'ingérence massive des lois de surveillance n'est pas tre ou à l'international, mais la voie est en train de se tracer. Il s'agit dans ce mémoire d'analyser cette évolution. **IS** : RGPD, Données personnelles, Schrems II, Lois de surveillance

## **Ins techniques**

tion nent PDF

## **Ins complémentaires**

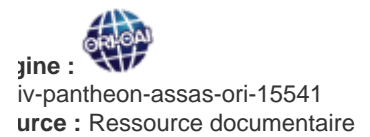